Муниципальное бюджетное образовательное учреждение дополнительного образования «Дебесский Центр творчества»

#### **ПРИНЯТА**

Методическим советом протокол № 4 от 06.04.2020 г.

## **УТВЕРЖДЕНА**

приказом пректора МБОУ ДО POORRELL HEATE TBODYCCTBa»  $T06.04$ В. Серебренникова

Дополнительная общеобразовательная общеразвивающая программа «Мультипликаторы» технической направленности

> Возраст обучающихся: 8 - 11 лет Срок реализации: 1 год

> > Составитель (автор): Чиркова Наталья Александровна педагог дополнительного образования

Дебесы, 2020г.

Дополнительная общеобразовательная общеразвивающая программа «Мультипликаторы» **технической направленности**, составлена в соответствии с нормами, установленными следующей законодательной базой: Федеральный Закон Российской Федерации от 29.12.2012 г. №273 «Об образовании в Российской Федерации»

 Устав муниципального бюджетного образовательного учреждения дополнительного образования «Дебесский Центр творчества»

 Положение о дополнительных общеобразовательных общеразвивающих программах МБОУ ДО «Дебесский ЦТ»

**Уровень программы**: стартовый.

**Актуальность**. В целях обеспечения творческого развития и формирования личности ребенка многие родители хотят направить своих детей на занятия в творческие объединения. Родители отметили важность приобщения детей к информационной культуре и медиапользованию. Сегодня существует множество подходов к развитию творческих способностей и развитию медиакомпетентности обучающихся. Одним из таких методов является мультипликация.

Детская мультипликация – это особый вид искусства, самостоятельный и самоценный. Это синтетический вид деятельности, который включает в себя художественное, игровое, педагогическое направление, что учитывается в дополнительной общеобразовательной общеразвивающей программе «Мультипликаторы».

Занятия в студии мультипликации дадут возможность любому ребенку побывать в роли идейного вдохновителя, сценариста, актера, художника, аниматора, режиссера и даже монтажера. Дети смогут познакомиться с разными видами творческой деятельности, получат много новой необыкновенно интересной информации. Это прекрасный механизм для развития ребенка, реализации его потребностей и инициатив, раскрытия внутреннего потенциала, социализации детей через сочетание теоретических и практических занятий, результатом которых является реальный продукт самостоятельного творческого труда детей.

**Вариативность, возможность выбора и построения индивидуальной образовательной траектории.**

На занятиях используются такие формы занятий как проведение бесед, практических занятий, обсуждений и просмотров мультипликационных фильмов различных жанров. Показателями освоения программы является умение различать фильмы разных видов и жанров, умение обсудить увиденное, выражать свое отношение к увиденному, освоение знания о языке и выразительных средствах экрана, выполнение ряда творческих заданий, помогающих совершенствовать навыки восприятия и анализа экранных произведений, усовершенствование знаний о языке и выразительных возможностях экранных искусств, выполнение практических заданий по освоению фотосъемки, выполнение работы по созданию видеофильма (замысел, сочинение сценария, подготовительный период, съемки, монтаж, озвучивание, демонстрация фильма).

При работе по данной программе появляется возможность закреплять и углублять знания, полученные по разным предметам. На практических занятиях может быть реализован принцип межпредметных связей.

Следует отметить продуктивный характер подобной деятельности, в основу которой заложена ориентация на творчество и нахождение комфортного развития интересов каждого обучающегося.

#### **Интегрированность, преемственность, взаимосвязь с другими типами образовательных программ, уровень обеспечения сетевого взаимодействия.**

Педагогическая целесообразность данной программы обусловлена тем, что в связи с удовлетворением возрастающих потребностей детей назрела необходимость комплексного подхода к организации учебного процесса. Мультипликация – предоставляет большие возможности для развития творческих способностей, сочетая теоретические и практические

занятия, результатом которых является реальный продукт самостоятельного творческого труда обучающихся. В программе объединены разные дисциплины: «Технология», «Литературное чтение», «Музыка», «Изобразительное искусство, «Математика», «Информатика».

**Адресат программы.** Программа «Мультипликаторы» рассчитана на обучающихся в возрасте 8-11 лет.

**Состав группы.** Количество обучающихся в объединении 8-17 человек.

**Объем программы.** 1 год обучения – 144 часа.

Общее количество часов для реализации программы – 144.

**Формы организации образовательного процесса:** групповые и индивидуальные. Виды деятельности: практические занятия, самостоятельная работа, мастер - классы, творческие мастерские, выставки, ролевые игры, беседа, встреча с интересными людьми, игра, лабораторное занятие, лекция, наблюдение, «мозговой штурм», экскурсия, игровые формы (конкурсы, викторины и т.д.). Условия, формы и технологии реализации программы «Мультипликаторы» учитывает возрастные и индивидуальные особенности обучающихся.

Программа базируется на основных принципах дополнительного образования:

− выбор различных видов деятельности, в которых происходит личностное и профессиональное самоопределение обучающихся;

− вариативность содержания и форм организации образовательного процесса;

− адаптивность к возникающим изменениям.

При дистанционном обучении задания размещаются на платформе Edmodo.

**Срок освоения программы.** Программа «Мультипликаторы» реализуется в течение одного года.

**Режим занятий:** 1 год обучения - 2 раза в неделю по 2 часа (30 минут – 1 академический час для обучающихся начальной школы; 45 минут – для обучающихся среднего школьного возраста). Форма обучения - очная.

**ЦЕЛЬ:** формирование и развитие творческих способностей обучающихся посредством анимационной и мультипликационной деятельности

#### **ЗАДАЧИ:**

- 1. Развить у обучающихся воображение, фантазию и наблюдательность.
- 2. Научить различать мультфильмы разных видов и жанров.
- 3. Научить поэтапной работе при создании мультфильмов, пользоваться основными анимационными техниками.
- 4. Привить навыки работы с компьютерной программой Windows Movie Maker.

#### **Ожидаемые образовательные результаты.**

Личностные:

1. У обучающихся разовьѐтся воображение, фантазия и наблюдательность через восприятие и анализ мультфильмов, выполнение практических работ.

Метапредметные

2. Обучающиеся научатся различать мультфильмы разных видов и жанров, обсуждать и выражать своѐ отношение к увиденному. Научатся продуктивно общаться и взаимодействовать в процессе совместной деятельности.

### Предметные

- 3. Научатся поэтапной работе при создании мультфильмов, пользоваться основными анимационными техниками, благодаря которым смогут «оживлять» на экране самые различные предметы
- 4. Научатся работать в программе Windows Movie Maker.

# **1. Учебный план**

# *Таблица № 1*

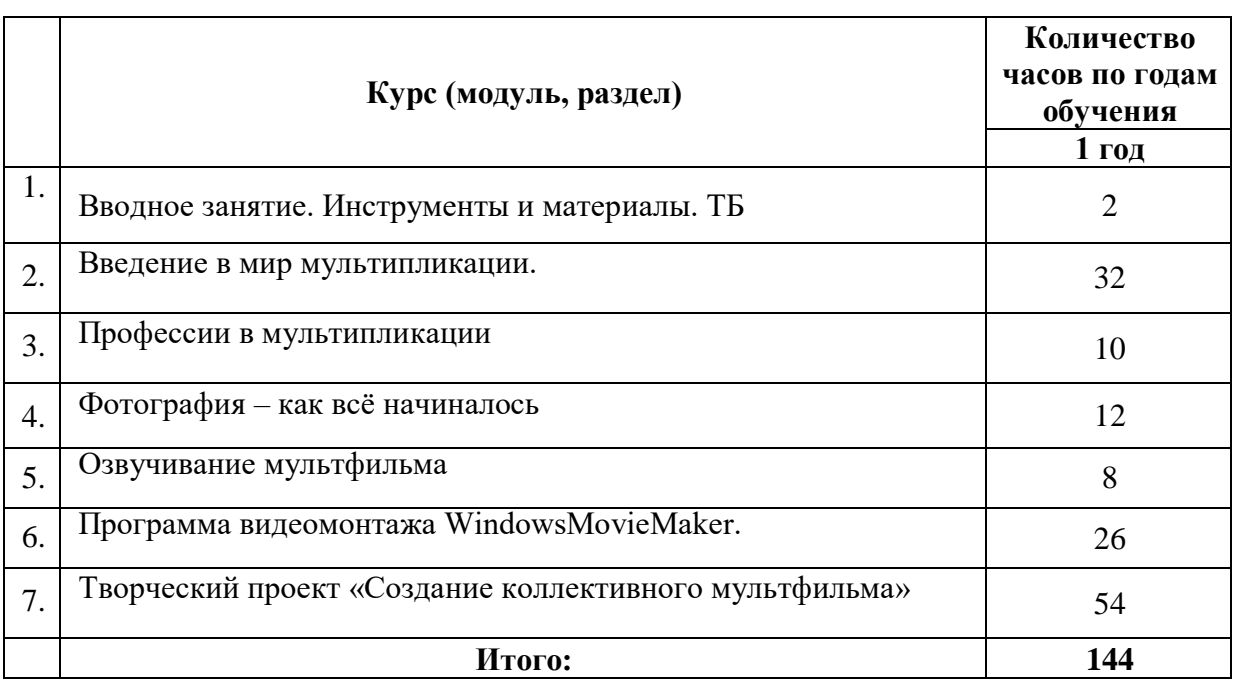

# **2. Содержание программы**

# **Учебно-тематический план.**

*Таблица № 2*

|      |                                                                                             | Количество часов |                |                | Формы                                                                                                |
|------|---------------------------------------------------------------------------------------------|------------------|----------------|----------------|----------------------------------------------------------------------------------------------------|
|      | Название раздела, темы                                                                      | Всего            | Теория         | Практика       | аттестации                                                                                           |
|      |                                                                                             | 1раздел          |                |                |                                                                                                    |
| 1.   | Вводное занятие. Техника                                                                    | $\overline{2}$   | 1              | $\mathbf{1}$   | Тест № 1                                                                                             |
|      | безопасности на занятиях                                                                    |                  |                |                |                                                                                                    |
| 2.   | Введение в мир                                                                              | 32               | 12             | 20             |                                                                                                    |
|      | мультипликации                                                                              |                  |                |                |                                                                                                    |
| 2.1  | Знакомство с видами и жанрами<br>мультипликации.                                            | 1                | 1              | $\overline{0}$ | Вводная<br>диагностика<br>Викторина № 1<br>Викторина № 2<br>Памятка для<br>оценивания<br>экранизаций |
| 2.2  | Пластилиновая анимация.                                                                     | 3                | 1              | $\mathbf{2}$   |                                                                                                    |
| 2.3  | Картонная анимация.                                                                         | 3                |                | $\mathbf{2}$   |                                                                                                    |
| 2.4  | Меловая анимация.                                                                           | $\overline{2}$   | $\mathbf{1}$   |                |                                                                                                    |
| 2.5  | Кукольная анимация.                                                                         | $\overline{3}$   | $\mathbf{1}$   | $\overline{2}$ |                                                                                                    |
| 2.6  | Рисованная анимация.                                                                        | $\overline{2}$   | $\mathbf{1}$   | 1              |                                                                                                    |
| 2.7  | Ожившая живопись.                                                                           | $\overline{c}$   | $\mathbf{1}$   | 1              |                                                                                                    |
| 2.8  | Силуэтная и коллажная анимация.                                                             | $\overline{2}$   | 1              | 1              |                                                                                                    |
| 2.9  | Компьютерная анимация.<br>Электронная анимация.                                             | $\overline{2}$   | 1              | 1              |                                                                                                    |
| 2.10 | Техника порошка.                                                                            | $\overline{2}$   | 1              | 1              |                                                                                                    |
| 2.11 | Живописная анимация.                                                                        | $\overline{2}$   | 1              | 1              |                                                                                                    |
| 2.12 | Просмотр и обсуждение<br>мультфильмов, созданных<br>разными способами.                      | 8                | 1              | 7              |                                                                                                    |
| 3.   | Профессии в мультипликации.                                                                 | 10               | 3              | $\overline{7}$ |                                                                                                    |
| 3.1  | Основные принципы производства<br>мультипликационных фильмов.                               | $\overline{4}$   | $\overline{2}$ | $\overline{2}$ | Викторина № 3<br>Опрос                                                                               |
| 3.2  | Общее знакомство с профессиями:<br>режиссёр, писатель, сценарист,<br>художник, актер и т.д. | 6                | 1              | 5              |                                                                                                    |
| 4.   | Фотография - как всё<br>начиналось                                                          | 12               | 3              | 9              | Тест № 2                                                                                             |
| 4.1  | Устройство фотокамеры                                                                       | $\mathbf{2}$     | $\mathbf{1}$   | $\mathbf{1}$   |                                                                                                    |
| 4.2  | Начальные навыки<br>фотографирования.                                                       | 8                | 1              | $\overline{7}$ |                                                                                                    |
| 4.3  | Рекомендации по технике<br>фотосъемки.                                                      | $\overline{2}$   | $\mathbf{1}$   | $\mathbf{1}$   |                                                                                                    |
| 5.   | Озвучивание мультфильма                                                                     | 8                | $\overline{2}$ | 6              |                                                                                                    |
| 5.1  | Звуковые и музыкальные файлы                                                                | $\overline{4}$   | $\overline{2}$ | $\overline{2}$ | Тест № 3                                                                                             |
| 5.2  | Создание звуковых эффектов.                                                                 | $\overline{4}$   | 1              | 3              |                                                                                                    |
| 6.   | Программа видеомонтажа<br><b>Windows Movie Maker.</b>                                       | 26               | $\overline{7}$ | 19             |                                                                                                    |
| 6.1  | Знакомство и работа в программе<br>Windows Movie Maker                                      | $\overline{4}$   | $\overline{2}$ | 2              | Практическая<br>работа № 1<br>Кроссворд                                                              |
| 6.2  | Что такое титры, как их вставить,<br>как отредактировать.                                   | $\overline{2}$   | $\mathbf{1}$   | $\mathbf{1}$   |                                                                                                    |
| 6.3  | Монтаж фильма: вставка<br>фотографий на монтажную ленту                                     | 14               | $\overline{4}$ | 10             |                                                                                                    |

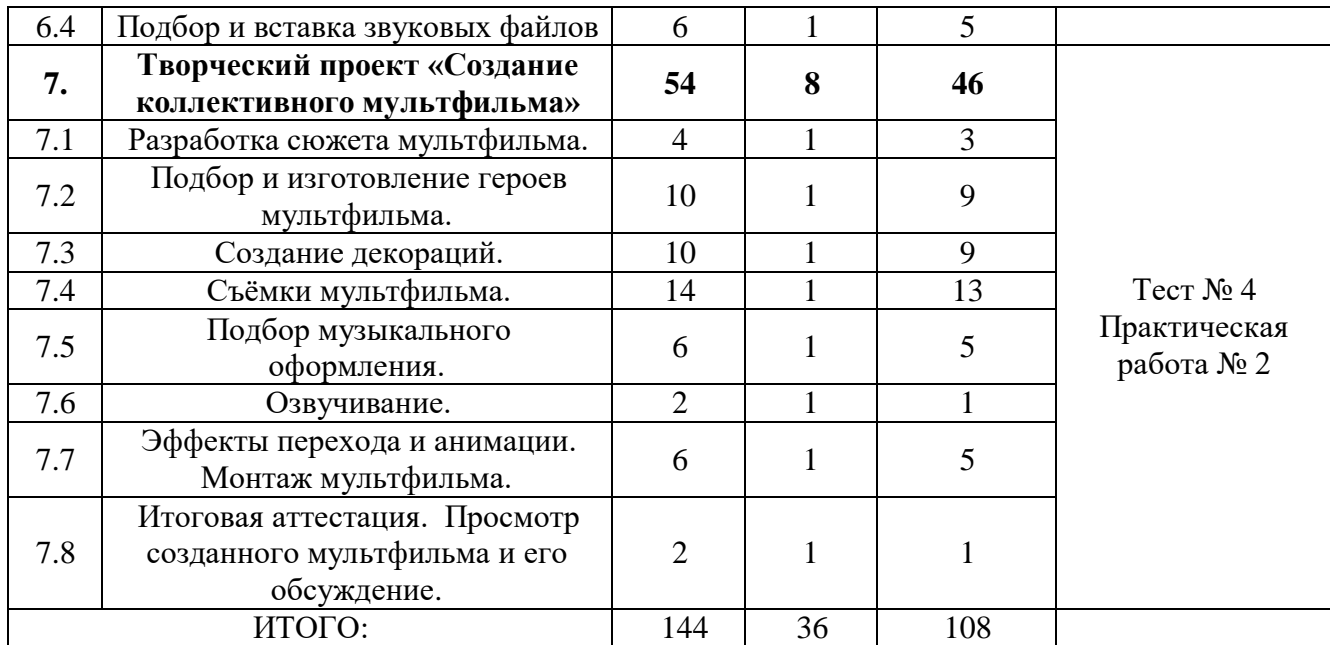

### **Содержание учебно-тематического плана.**

### **1. Вводное занятие. Техника безопасности на занятиях (2часа)**

*Теория.* Знакомство с целями, задачами объединения, формами работы, требованиями. Инструктаж по ТБ.

*Практика:* Опрос «Инструктаж по ТБ». Тест № 1.

## **2. Введение в мир мультипликации (32 часа)**

#### **2.1Знакомство с видами и жанрами мультипликации.**

*Теория:* Виды и жанры в киноискусстве. Знакомство с историей движущегося изображения в искусстве. Первые анимационные опыты в Европе 19 века. Развитие анимации в России. Фенакистископ.

*Практика:* Просмотр фильма «История анимации. Фенакистископ». Изготовление простейшей модели фенакистископа с помощью готовых шаблонов. Вводная диагностика. Викторина № 1.

### **2.2 Пластилиновая анимация.**

*Теория:* Знакомство с особенностями данного вида анимации, используемыми материалами. Общее настроение фильма, смена эмоциональных состояний в процессе просмотра.

*Практика:* Просмотр и обсуждение мультфильма «Пластилиновая ворона», заставка к телепередаче «Спокойной ночи, малыши». Подготовка, выполнение упражнений в создании анимации в технике пластилиновой анимации: «оживление» геометрических фигур из пластилина.

### **2.3 Картонная анимация.**

*Теория:* Знакомство с особенностями данного вида анимации, используемыми материалами.

*Практика:* Просмотр и обсуждение мультфильма «Дальнее плавание», «Новогодняя история». Подготовка, выполнение упражнений в создании анимации в технике картонной анимации: «оживление» героев.

#### **2.4 Меловая анимация.**

*Теория:* Знакомство с особенностями данного вида анимации, используемыми материалами. *Практика:* Просмотр и обсуждение мультфильма «Дерево», «Сказки». Создание анимации в мелованной технике.

## **2.5 Кукольная мультипликация.**

*Теория:* История кукольной мультипликации. Знакомство с особенностями данного вида анимации, используемыми материалами. Движение предметов внутри кадра- аниматор может оживить и заставить двигаться абсолютно любой предмет, в обычной жизни совершенно неподвижный.

*Практика:* Просмотр мастер-классов. Подготовка, выполнение упражнений в создании анимации в технике предметной анимации: «оживление» собранных на улице листьев, шишек, камушков и предметов. Просмотр и обсуждение мультфильма «Машенька и медведь», «Варежка». Подготовка, выполнение упражнений в создании анимации в технике кукольной анимации: «оживление» перчаточных кукол.

## **2.6 Рисованная мультипликация.**

*Теория:* Знакомство с особенностями данного вида анимации, используемыми материалами. Выяснение эмоциональной отзывчивости детей и их умение осмыслить чувства в процессе просмотра фильма.

*Практика:* Просмотр мультипликационных работ детских студий в Интернете.Индивидуальные работы с превращением цветовых клякс в мультипликационных персонажей.

### **2.7 Ожившая живопись**

*Теория:* Знакомство с особенностями данного вида анимации, используемыми материалами. *Практика:* Просмотр и обсуждение мультфильма «Старик и море». Создание Гиф-картинок

## **2.8 Силуэтная и коллажная анимация.**

*Теория:* Знакомство с особенностями данного вида анимации, используемыми материалами. *Практика:* Просмотр и обсуждение мультфильма «Сinderella».

### **2.9 Компьютерная анимация и электронная анимация**

*Теория:* Знакомство с особенностями данного вида анимации, используемыми материалами. Образ героя в сказке и на экране.

*Практика:* Просмотр мастер-классов лучших аниматоров России и мира. Виртуальные игры, как пример применения компьютерной анимации.

## **2.10. Техника порошка.**

*Теория:* Знакомство с особенностями данного вида анимации, используемыми материалами. *Практика:* Просмотр и обсуждение мультфильма «Кит», «Под облаками».

### **2.11 Живописная анимация.**

*Теория:* Знакомство с особенностями данного вида анимации, используемыми материалами. *Практика:* Просмотр и обсуждение мультфильма «Жизнь вокруг нас», «Русалка». Викторина № 2.

### **2.12Просмотр и обсуждение мультфильмов, созданных разными способами.**

*Теория:* Просмотр и обсуждение первых мультфильмов: «Динозавр Герти», «Пароходик Вилли» и др.

*Практика.* Видеовикторина «Угадай мультфильм по жанру». Фильмы-«Гора самоцветов», «Крепость огнѐм и мечом», «Солдатская сказка», «Жить».

### **3. Профессии в мультипликации(10 часов).**

### **3.1 Основные принципы производства мультипликационных фильмов.**

*Теория:* Великие мультипликаторы. Уолт Дисней, PixarAnimation, Союзмультфильм, Аэроплан, Мельница. Общее знакомство с известными художниками-мультипликаторами, кинокомпаниями, анимационными фильмами студии. Видеоролик о биографии Уолта Диснея. Особенность анимационных фильмов кинокомпании PixarAnimation.

*Практика:* Просмотр, анализ мультфильмов киностудии «Союзмультфильм», студии Уолта Диснея, кинокомпании PixarAnimation. Викторина № 3.

## **3.2 Общее знакомство с профессиями: режиссер, писатель, сценарист, художник, актер и т.д.**

*Теория:* Режиссѐр руководит всеми, кто задействован в съѐмках фильма. Мастерство режиссѐра. Режиссёр – постановщик. Режиссёр по работе с актёрами. Помощник режиссёра. Консультант. Известные режиссёры прошлого века и нашего времени: Эзейнштейн, Кулешов, Роу, Птушко, Бондарчук, Шукшин, Чухрай, Довженко, Спилберг, Джексон, Коламбус, Дьяченко, Гайдай, Кошеверова. Режиссѐры – мультипликаторы прошлого и современные: Рено, Дисней, Назаров, Норштейн, Хитрук, Котѐночкин, Качанов, Степанцев, Татарский, Ковалевская и др.

*Практика:* Просмотр и обсуждение десяти российских мультфильмов, покоривших мир.

Просмотр, анализ мультфильма: «Фильм, фильм, фильм…». Опрос.

### **4. Фотография – как всѐ начиналось (12 часов).**

### **4.1 Устройство фотокамеры**

*Теория:* Видеопрезентация по истории фотографии и фотоаппарата. Правила обращения с аппаратурой, уход, хранение и техника безопасности. Камера Обскура. Первая в мире фотография Современные фотокамеры. Фильм **-** Киножурнал «Хочу всѐ знать» - №189 / №5 <https://www.youtube.com/watch?v=CgqtQvSVGxM>

«Жизнь до фотошопа»<https://www.youtube.com/watch?v=koOw18SIQeA>

*Практика:* Практическая работа на закрепление пройденной темы. Тест № 2.

## **4.2 Начальные навыки фотографирования.**

*Теория:* Общая характеристика бытовой фотоаппаратуры. Рекомендации по технике фотосъемки. Фотокамера, элементы управления. Краткая история фотографии. Работа с фоторамками.

*Практика:* Сюжетные программы, установка размеров изображения, форматы файлов. Работа с рамками, обучающиеся попробуют себя в роли первых фотографов. Подсоединение к компьютеру.

### **4.3 Рекомендации по технике фотосъемки.**

*Теория:* Жанры фотографии: портрет, пейзаж, натюрморт, жанровые картинки. Архитектурная съѐмка. Просмотр учебного фильма о съѐмке портрета.

*Практика:* Видеовикторина «Интересные факты из истории фотографии».

# **5. Озвучивание мультфильма (8 часов)**

### **5.1 Звуковые и музыкальные файлы**

*Теория:* Звуки и музыка в мультфильме. Музыка в кадре и за кадром. Создание при помощи звуков образа реального мира в кадре.

*Практика:* Просмотр и обсуждение мультфильма «Ёжик в тумане». Определить общее настроение, смену эмоциональных состояний в процессе просмотра.

## **5.2 Создание звуковых эффектов**

*Теория:* Поиск музыкального файла для соответствующего предания образа мультфильма в сети интернет. Запись звукового файла, голоса персонажа, фоновой темы.

*Практика:* Озвучивание персонажей мультфильма, запись звуковой дорожки. Редактирование музыки и звука. Тест № 3.

# **6. Программа видеомонтажа WindowsMovieMaker (26 часов).**

## **6.1 Знакомство и работа в программе WindowsMovieMaker**

*Теория:* Инструктаж по технике безопасности при работе с компьютерной техникой. Правила обращения с клавиатурой, мышкой, монитором. Знакомство с программой WindowsMovieMaker. *Практика:* Знакомство и работа в программе WindowsMovieMaker (вставить фотографии, предложенные педагогом, на монтажную ленту). Решение кроссворда. Практическая работа № 1.

### **6.2 Что такое титры, как их вставить, как отредактировать.**

*Теория:* Знакомство и работа в программе WindowsMovieMaker. Что такое титры, как их вставить, как отредактировать.

*Практика:* Работа на компьютере: создание кадров с названием и титрами. Практическая работа № 1.

## **6.3 Монтаж мультфильма: вставка фотографий на монтажную ленту**

*Теория:* Первое представление о монтаже. Соединение кадров и рождение нового смысла. *Практика:* Работа на компьютере: сведение монтажа сцен, титров, «шапки» в программе. Практическая работа № 1.

## **6.4 Подбор и вставка звуковых файлов**

*Теория:* Речь героев как средство их характеристики. Каковы будут интонации героев создаваемого героя? Наложение звука на ленту времени в программе WindowsMovieMaker.

*Практика:* Запись звука. Озвучивание мультфильма: через чтение передать характеры героев, их настроение. Импортирование и наложение звука на ленту времени. Редактирование звука. Практическая работа № 1.

## **7. Творческий проект «Создание коллективного мультфильма» (54 часа).**

### **7.1 Разработка сюжета мультфильма.**

*Теория:* Последовательность работы над созданием мультфильма. Продумывание и обсуждение сюжета своих мультфильмов. Определение техники анимации, необходимых материалов и инструментов.

*Практика:* Подготовительная работа. Построение короткого сюжета из целого. Написание сценариев. Деление сценария по кадрам (раскадровка). Тест № 4. Практическая работа № 2.

### **7.2 Подбор и изготовление героев мультфильма.**

Теория: Продумывание и обсуждение героев мультфильма, их заготовка путем вырезания и рисования недостающих героев.

Практика: Разработка образов мультфильма по собственному сценарию. Практическая работа № 2.

## **7.3 Создание декораций.**

Теория: Продумывание и обсуждение декораций. Техника безопасности при работе с карандашами и акварельными красками.

Практика: Рисование фонов для мультфильма, изготовление декораций. Практическая работа № 2.

## **7.4 Съѐмки мультфильма.**

Теория: Повторить правила фотографирования.

Практика: Работа с фотоаппаратом. Фотографирование этапов своих мультфильмов. Практическая работа № 2.

### **7.5 Подбор музыкального оформления.**

Теория: Продумывание и обсуждение музыкального оформления мультфильма. Практика: Подбор музыкальных записей. Практическая работа № 2.

## **7.6 Озвучивание.**

Теория: Повторить правила записи звука на звуковую дорожку. Звукозапись. Практика: Работа на компьютере: запись звука. Озвучивание мультфильма. Практическая работа N<sup>o</sup> 2.

## **7.7 Эффекты перехода и анимации. Монтаж мультфильма.**

Теория: Инструктаж по Т.Б. при работе с компьютером, клавиатурой, мышкой. Продумывание и обсуждение эффектов перехода и анимации мультфильма.

Практика: Монтирование фильма. Запись мультфильма на компьютер. Практическая работа № 2.

# **7.8 Представление и обсуждение работ.**

Теория: Выставка персонажей, фотовыставка, обсуждение полученных мультфильмов. Практика: Просмотр и анализ мультфильмов, созданных обучающимися. Практическая работа № 2.

## **4.Комплекс организационно-педагогических условий Календарный учебный график:**

# *Таблица № 3*

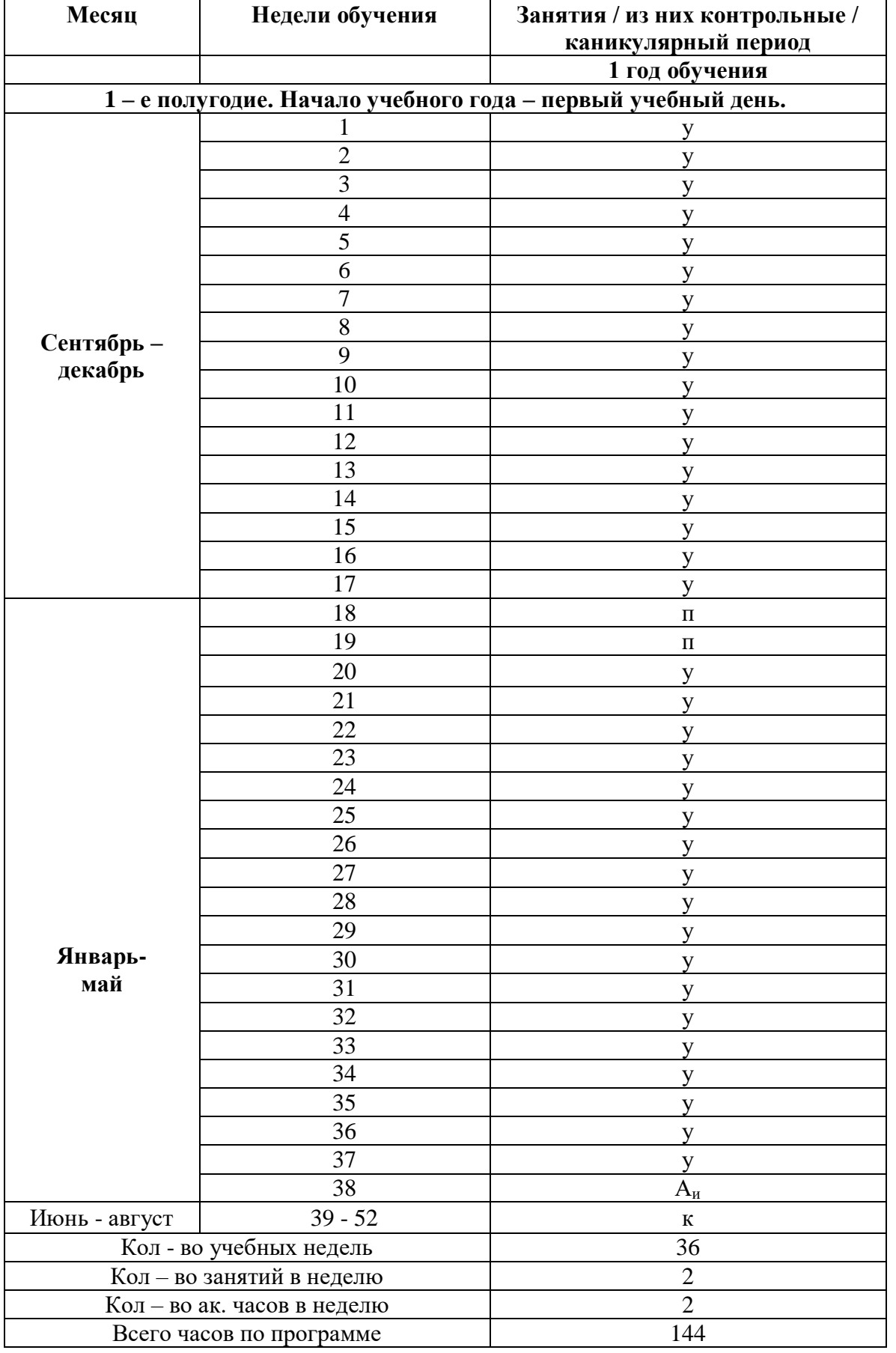

#### **Условия реализации программы.**

#### **Материально-техническое обеспечение.**

Занятия объединения проводятся в хорошо освещѐнном кабинете, оборудованным мебелью, соответствующей возрасту детей. При работе над созданием технических моделей необходимы следующие материалы в расчете на каждого обучающегося:

- Компьютеры,
- Мультимедийный проектор,
- Экран,
- Колонки,
- доступ в интернет;
- фотоаппарат;

-набор канцелярских расходных материалов (пластилин, цветная бумага, картон, краски, кисточки, цветные мелки, цветные карандаши).

#### **Информационное обеспечение:**

- Художественные средства: лучшие фильмы мировой и советской анимации (видеофильмы, мультфильмы, соответствующие темам занятий);

#### **Кадровое обеспечение.**

Успешную реализацию программы обеспечивает педагог дополнительного образования, обладающий не только профессиональными знаниями по созданию разных анимационных мультфильмов, но и компетенциями в организации и ведении образовательной деятельности творческого объединения технической направленности.

#### **Формы аттестации, контроля.**

Контроль проводится с целью проверки уровня знаний и умений, полученных на занятиях объединения и их коррекции. На первом занятии проводится устный опрос по технике безопасности. Выявляется информационный кругозор обучающихся и интересующие их области исследований.

Диагностика знаний и умений проводится после изучения раздела программы в форме практических работ, игр, викторин.

В конце обучения проводится – итоговая аттестация в форме выполнения творческой практической работы и еѐ защиты.

#### **Оценочные материалы.**

# **Диагностическая карта усвоения образовательной программы «Мультипликаторы»**

*Таблица № 4*

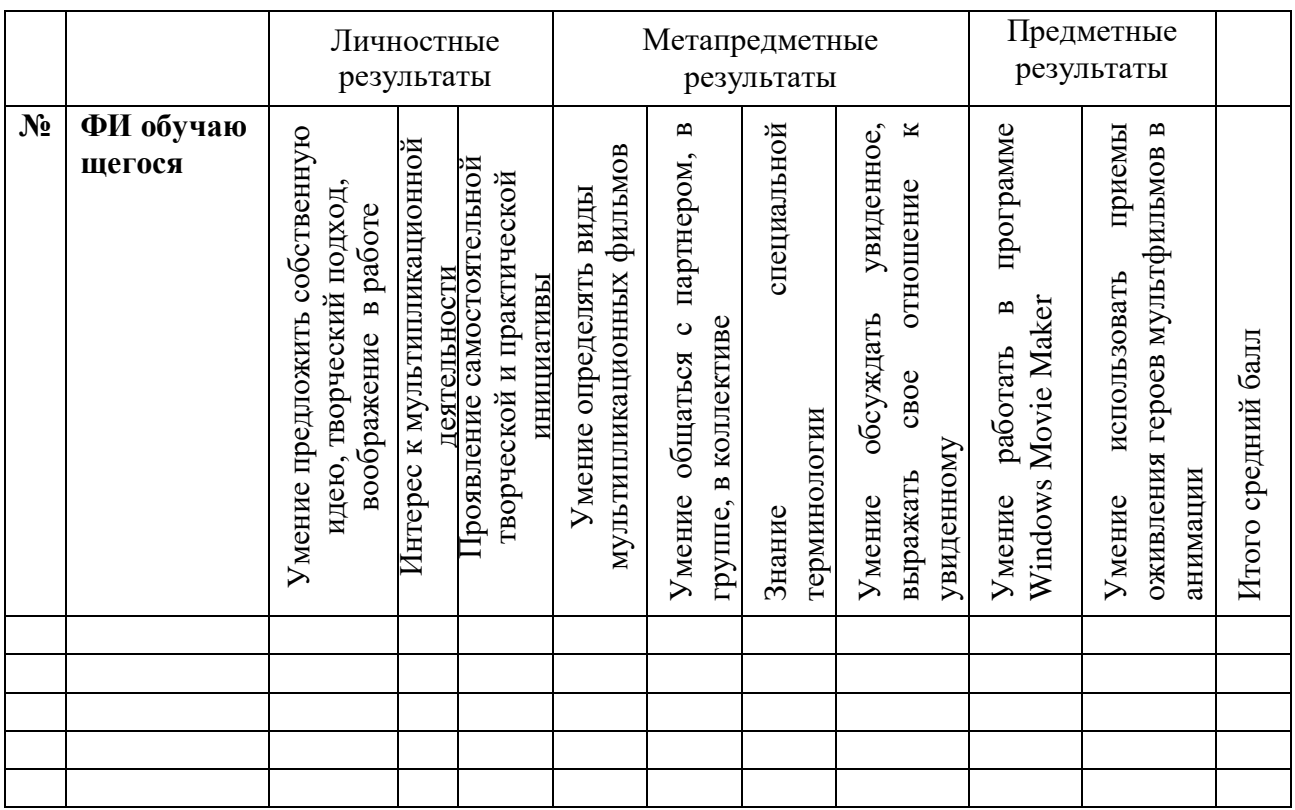

*Таблица № 5*

Критерии оценивания ожидаемых результатов:

3 балла - высокий уровень

2 балла - средний уровень

1 балл - низкий уровень

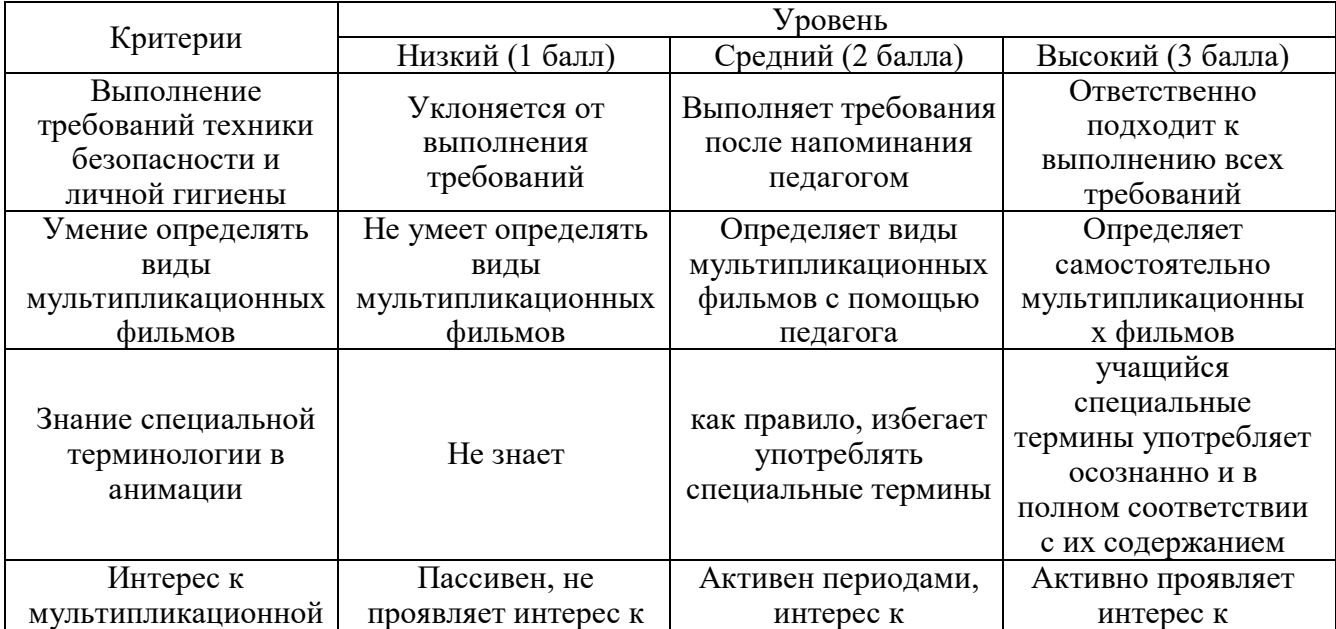

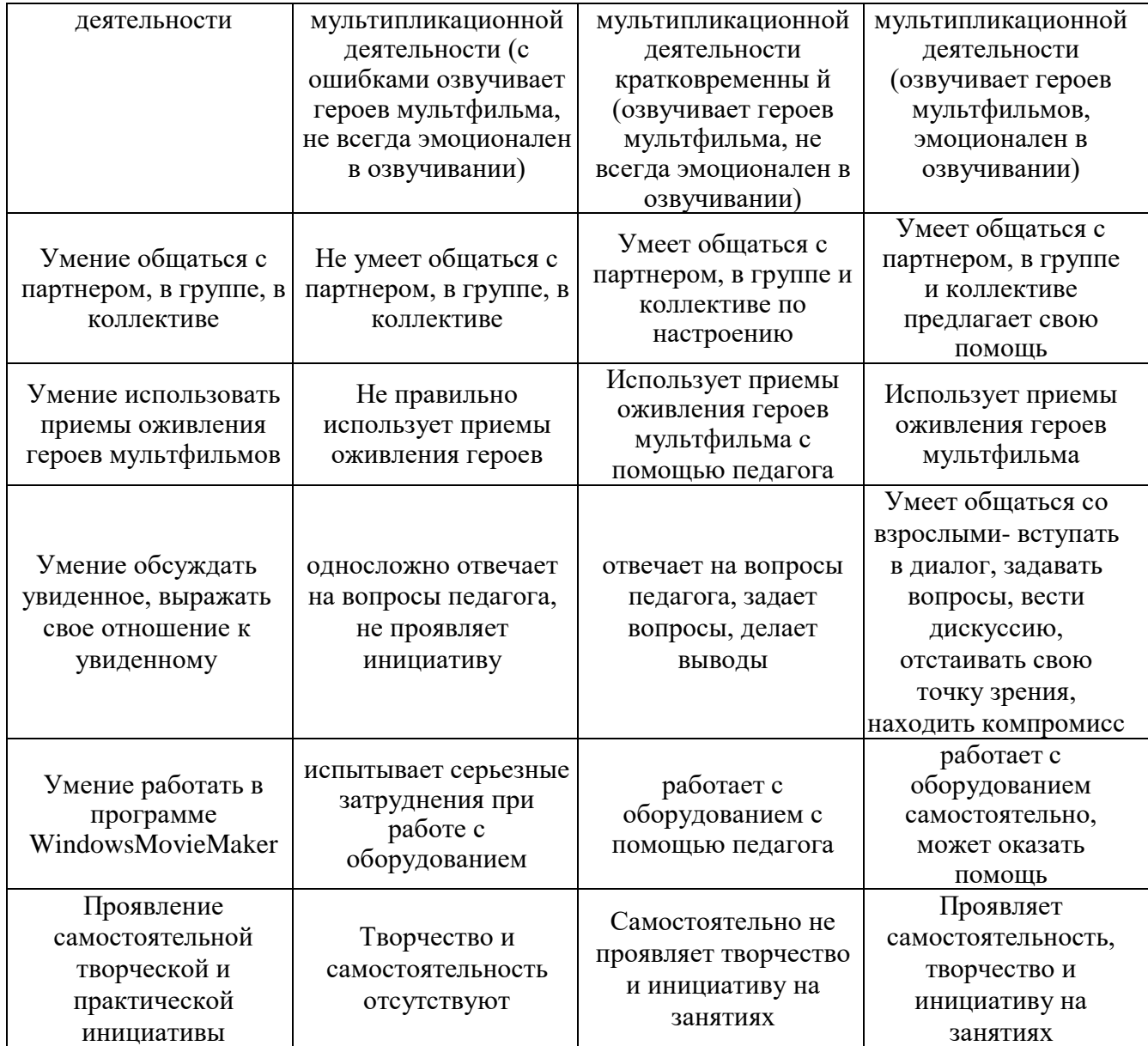

# **Методическое обеспечение**

*Таблица№6*

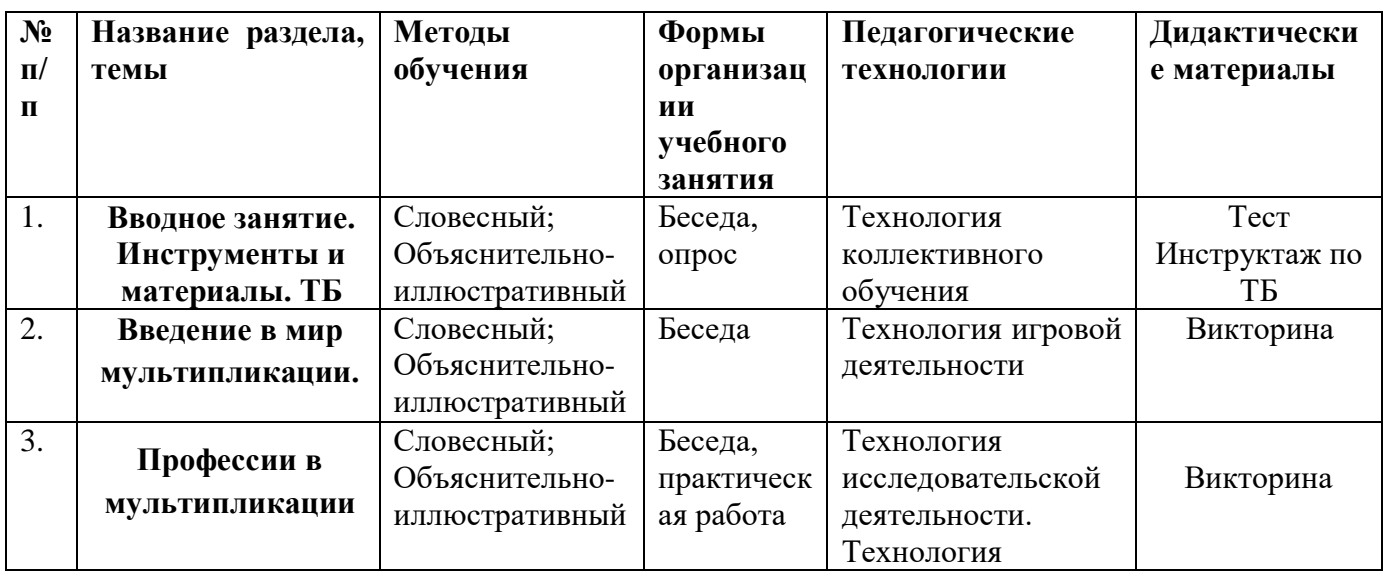

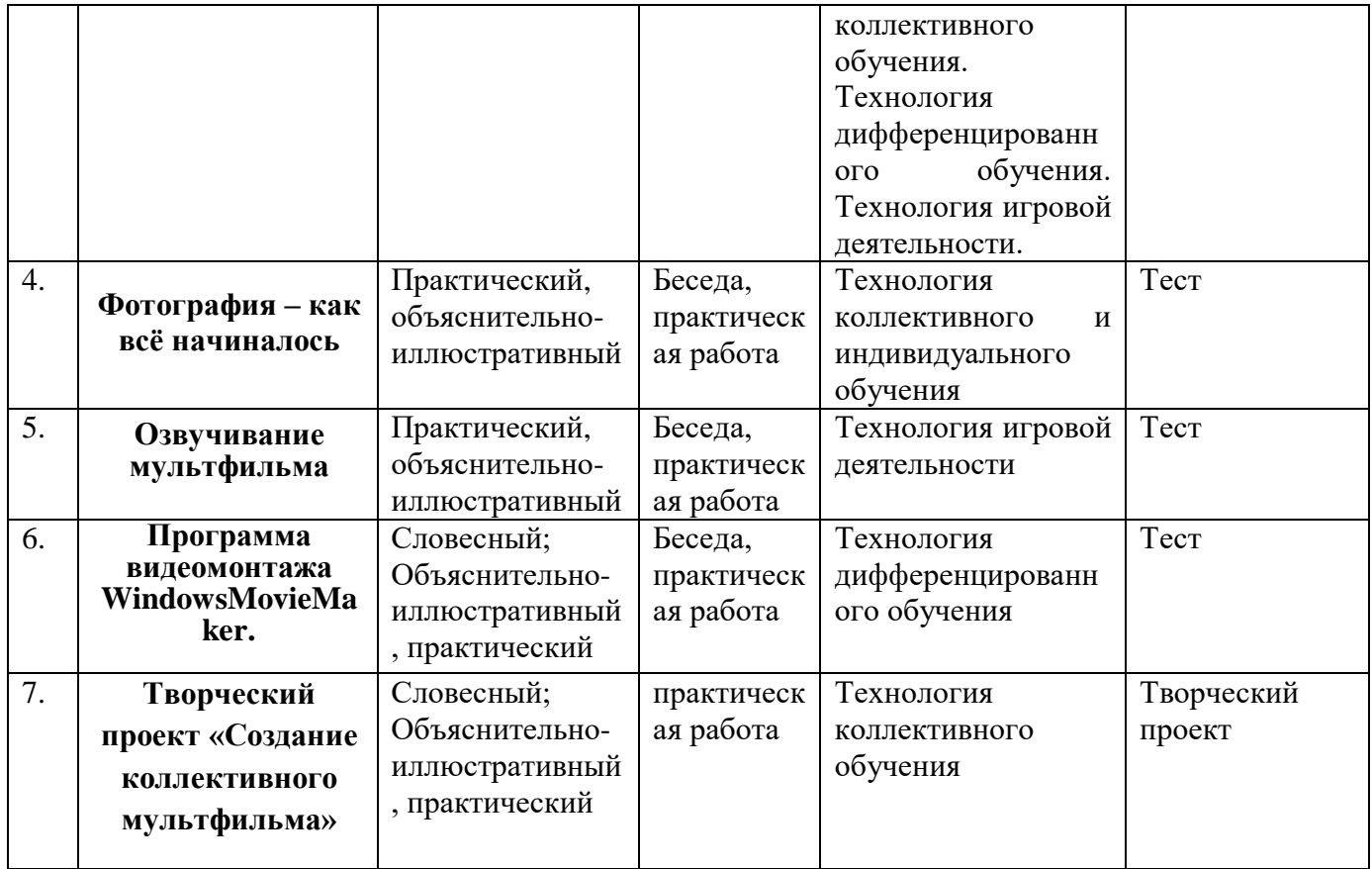

## **5.Список литературы.**

- 1. Анофриков П.И. Принцип работы детской студии мультипликации. Учебное пособие. [Текст] — Детская киностудия «Поиск» / П.И. Ануфриков. – Новосибирск, 2008. 43 с.;
- 2. Казакова Р.Г., Мацкевич Ж.В. «Смотрим и рисуем мультфильмы» методическое пособие [Текст] — Москва 2013 г. – 25с.
- 3. Красный Ю.Е. Мультфильм руками детей [Текст] Ю.Е. Красный, Л.И. Курдюкова. Москва, 2007. – 176с.
- 4. Разлогов К. Э. Мировое кино. История искусства экрана. М.: Эксмо, 2011. 688 с.
- 5. Смирнова Е.О. [Детская психология: Учебник для вузов. 3-е изд., перераб.\[](http://books.google.ru/books?id=UCPFUFVpyacC&printsec=frontcover&hl=ru&sa=X&ei=TC_PUOT6OKas4ATehICYDw&redir_esc=y#v=onepage&q&f=false)Текст] Санкт-Петербург: Питер, 2009. — 304 с: ил. — (Серия «Учебник для вузов»)
- 6. Хитрук Ф.С. Профессия аниматор. М.: Гаятри, 2007. 304 c.

## **Информационные источники**

- Создание видеоклипов из цифровых фотографий с помощью программы WindowsMovie Maker http://wmm5.narod.ru/
- Gif-анимация как это делается? http://shkolazhizni.ru/archive/0/n-26678/
- Кратко о процессе создания рисованного мультфильма. http://www.diary.ru
- Клуб сценаристов http://forum.screenwriter.ru
- Правила работы с фотоаппаратом и штативом http://www.profotovideo.ru
- http://ru.wikipedia.org
- Что такое сценарий http://www.kinotime.ru/
- Раскадровкаhttp://www.kinocafe.ru/
- Как делают мультфильмы технология<http://ulin.ru/whatshow.htm>
- К.С.Станиславский «Работа актѐра над собой. Работа актѐра над ролью», <http://delfineja.narod.ru/teatr/stanislavskij.html>
- С.В. Гиппиус «Гимнастика чувств. Актѐрский тренинг.» [https://mybook.ru/author/sergej](https://mybook.ru/author/sergej-gippius/akterskij-trening-gimnastika-chuvstv/)[gippius/akterskij-trening-gimnastika-chuvstv/](https://mybook.ru/author/sergej-gippius/akterskij-trening-gimnastika-chuvstv/)

Муниципальное бюджетное образовательное учреждение дополнительного образования «Дебесский Центр творчества»

Контрольно-измерительные, оценочные, методические, дидактические и другие материалы по дополнительной общеобразовательной общеразвивающей программе «Мультипликаторы**»**

> Подготовил: Чиркова Наталья Александровна, педагог дополнительного образования

с. Дебесы, 2020 г.

## **Тест №1 по технике безопасности и правилам поведения**.

**Цель**: проверить уровень знаний обучающихся по теме «Правила поведения и техники безопасности в компьютерном классе».

Выберите один вариант ответа:

Задание № 1

Нужно ли выключать компьютер по окончании работы?

- 1) да, при необходимости;
- 2) да;
- 3) нет.

# Задание № 2

Что разрешается ученику в кабинете информатики только с позволения учителя?

- 1) сдвигать с места монитор и системный блок;
- 2) передвигаться по кабинету во время урока;
- 3) отключать и подключать устройства к компьютеру;
- 4) класть что-либо на клавиатуру.

## Задание № 3

Где вам разрешается ставить сумки, пакеты, вещи?

- 1) возле входа в кабинет на специально отведѐнный для этого стол;
- 2) возле своего рабочего места;
- 3) на подоконник.

## Задание № 4

Что необходимо сделать перед началом работы?

- 1) переобуться, пройти на рабочее место, включить компьютер и дожидаться указаний учителя;
- 2) оставить сумки, вещи на специально отведенное место, снять обувь или надетьбахилы, пройти на своѐ рабочее место, выключить сотовый, проверить комплектность ПК, расписаться в журнале учета работы пользователей за компьютером.

## Задание № 5

Какие компьютерные программы можно запускать во время урока?

- 1) любые;
- 2) только те, которые вам разрешил запустить учитель во время урока;
- 3) только те, которые изучали раньше.

### Задание № 6

Можно ли ученикам разговаривать в кабинете информатики во время урока?

- 1) Да;
- 2) можно, но очень тихо, чтобы не отвлекать других учеников;
- 3) нет.

### Задание № 7

При появлении запаха гари или странного звука необходимо

- 1) продолжить работу за компьютером;
- 2) сообщить об этом учителю;
- 3) немедленно покинуть класс.

### Задание № 8

Как следует нажимать на клавиши?

- 1) усилием и ударом;
- 2) плавно.

# Задание № 9

Разрешается ли приносить в класс продукты питания и напитки?

- 1) да, только в том случае, если сильно хочется, есть или пить;
- 2) нет;
- 3) да.

# Задание № 10

Разрешается ли включать или подключать какое-либо оборудование в кабинете информатики без разрешения учителя?

- 1) нет;
- 2) да.

# Задание № 11

Что нужно сделать по окончании работы за компьютером?

- 1) привести в порядок рабочее место, закрыть окна всех программ, задвинуть кресло, сдать учителю все материалы, при необходимости выключитькомпьютер;
- 2) расписаться в журнале учета работы пользователей за компьютером;
- 3) покинуть кабинет;
- 4) выключить компьютер.

# Задание № 12

Обязательно ли нужно расписываться в журнале учета работы пользователей за компьютером перед началом работы?

- 1) нет;
- 2) да.

# Задание № 13

Разрешается ли что-либо трогать на столе учителя без разрешения?

- 1) нет;
- 2) да.

# Задание № 14

Ваши действия при пожаре

- 1) прекратить работу, под руководством учителя покинуть кабинет;
- 2) немедленно покинуть компьютерный класс; выключить компьютер и покинуть здание;
- 3) вызвать пожарную охрану.

# Задание № 15

Разрешается ли касаться экрана монитора?

- 1) нет;
- 2) да.

# Задание № 16

Что не запрещается в кабинете информатики?

- 1) работать двум ученикам за одним компьютером;
- 2) вставать со своих рабочих мест во время работы, чтобы поприветствовать учителя;
- 3) громко разговаривать, отвлекать других учеников;
- 4) отключать и подключать устройства к компьютеру.

Задание № 17

Какому максимальному количеству учеников разрешается работать за одним компьютером?

- 1) двум;
- 2) трѐм;
- 3) одному;
- 4) четырѐм.

## Задание № 18

Что не запрещено делать в кабинете?

- 1) пройти в кабинет без обуви;
- 2) работать с влажными или грязными руками;
- 3) отключать и подключать кабели, трогать соединительные разъѐмы проводов;
- 4) бегать, прыгать.

Задание № 19

Разрешено ли входить в класс в грязной обуви и верхней одежде?

- 1) да;
- 2) нет.

## Задание № 20

Разрешается ли вам отвлекать других учеников, громко разговаривать в классе?

- 1) нет;
- 2) да.

## Ответы:

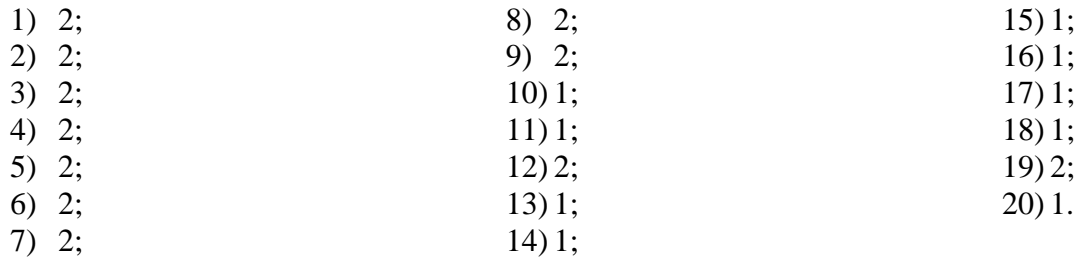

## **Вводная диагностика творческих способностей обучающихся**

**Цель:** Узнать предпочтения и интересы обучающихся.

- 1. Какие фильм и мультфильмы ты любишь?
- 2. Назови российские фильмы и мультфильмы:
- 3. Назови зарубежные фильмы и мультфильмы:
- 4. Какие фильмы и мультфильмы ты предпочитаешь, зарубежные или российские?
- 5. Чем они тебя привлекают?

6. Назови любимый фильм и мультфильм. Что ты считаешь в нѐм (мультфильме, фильме) главным?

7. Назови любимый фильм и мультфильм. Что тебе в нѐм (фильме, мультфильме) не нравится?

- 8. Как часто ты смотришь фильмы и мультфильмы?
- Каждый день
- Иногда
- По выходным
- 9.Где ты смотришь фильм и мультфильм?
- По телевизору
- По компьютеру
- По DVD
- В кинотеатре
- 10. Назови любимых героев фильмов и мультфильмов. Что интересного с ними происходит?
- 11. Процитируй любимые фразы героев фильмов и мультфильмов.
- 12. Чем бы ты мог заменить просмотр фильмов и мультфильмов?
- Прогулкой
- Общением с друзьями или взрослыми
- Чтением книг
- Игрой в компьютерные игры
- Другое

## **Викторина № 1 по истории анимации**

Цель: Определить знания детей по изученной истории анимационных фильмов

- 1. Что возникло раньше: кинематограф или искусство анимации? (искусство анимации)
- 2. Когда официально начинается история российской мультипликации? (в 1912 году с работ Владислава Старевича)
- 3. Как первоначально называлась первая в СССР студия мультипликационных фильмов? (Союздетмультфильм)
- 4. Как назывался первый советский полнометражный мультипликационный фильм? (Новый Гулливер)
- 5. Когда начался выпуск самого известного советского мультипликационного сериала "Ну, погоди!"? (в 1969 году)
- 6. Как называлась первая в СССР негосударственная мультипликационная студия? (Пилот)
- 7. Какой фильм киностудии «Анимафильм» получил в 1998 году приз за лучшую анимацию на III открытом Российском фестивале анимационного кино? (Ночь перед Рождеством)

### **Викторина № 2 «Я знаю все мультфильмы»**

Цель: развитие интереса к разножанровым мультфильмам

1. Как звали трех богатырей из известного российского мультика? (Добрыня Никитич, Алеша Попович, Илья Муромец, серия мультиков про богатырей).

2.Какие слова мышам говорил кот Леопольд? («Ребята, давайте жить дружно!»).

3.Назовите имя друга Чебурашки (Крокодил Гена).

4.В каком мультфильме главные герои – маленькие человечки, которые занимаются ремонтом разного рода аппаратуры и техники? («Фиксики»).

5.Назовите название мультфильма, главную героиню которого зовут Маша, и с нею случаются разные истории? («Маша и медведь»).

6.Назовите имя говорящего коня в серии мультфильмов про трех богатырей? (Юлий).

7.Вспомните и назовите мультфильмы, в названиях которых встречаются цифры? («З богатыря на дальних берегах», «Али Баба и 40 разбойников», «38 попугаев», «12 месяцев», «Цветик - семицветик», «101 далматинец», «Белоснежка и 7 гномов», «3 поросенка» и др.).

8.В каком мультфильме 4 героя – черепахи, и все они – супергерои? («Черепашки - ниндзя»).

9. В этом мультфильме главный герой – супергерой. Он может спасать попавших в беду, бороться со злом, лазать по стенам, летать, плести паутину. Идя на очередное дело, он одевает специальный костюм с изображением насекомого, название этого насекомого есть и в названии мультика. («Человек – паук»).

10.Как зовут толстого мышонка, который очень любит сыр, из мультфильма «Чип и Дейл спешат на помощь»? (Рокки).

11.В серии этих мультфильмов металлические конструкции превращаются в роботов, оживают, совершают разные действия, ведут борьбу с врагами. («Трансформеры»).

12.Назовите имена героев мультсериала «Смешарики». (Лосяш - лось, Крош – заяц, Ежонок – ежик, Нюша – поросенок, Бараш – барашек, Копатыч – медведь, Кар Карыч – ворона, Совунья - сова).

13.Назовите число пятнистых щенков из знаменитого мультфильма про далматинцев. («101 далматинец»).

14.В каком мультфильме у отца было 3 дочери, каждая из них просила отца привезти ей определенный подарок из города? («Аленький цветочек»).

15. Назовите известный (и любимый вашими родителями в детстве) мультсериал про волка и зайца. («Ну, погоди»).

16. В этом мультфильме главный герой – врач – ветеринар. Он лечил зверей, добирался до больных на орле, на ките и т. д. («Доктор Айболит».)

17. Назовите специальности людей, которые придумывают и делают мультики? (сценарист, режиссер, художник – мультипликатор, озвучивают их актеры).

18. В этом мультфильме главный герой зеленого цвета, с большими головой и животом. Он влюбился в принцессу Феону, женился на ней, жил во дворце, помогал Феоне править страной. («Шрек»).

19. В этом мультфильме белка на протяжении всего мультика искала орешек. («Ледниковый период»).

20. Главный герой этого мультика – мальчик, человек, которого воспитали джунгли и звери. («Маугли», «Книга джунглей»).

21. В этом мультфильме, по мотивам сказки Г. Х. Андерсена, злая королева заколдовала братца, разлучила его с сестрой. Сестренка долго его искала, прошла ряд испытаний, смогла найти брата и растопить лед (осколки льда, зеркала) в его сердце. («Снежная королева»).

22. В этом мультфильме действие происходит во времена жизни пещерных людей. Это было, по сюжету, много – много миллионов лет назад. («Семейка Крудс»).

23. В каком мультфильме конь превращался в волшебного коня и исполнял желания, помогал своему хозяину? («Конек - горбунок»).

24. Назовите имя героя, который просил рыбу исполнить желания, говоря такие слова: «По щучьему велению, по моему хотению». (Емеля из мультика «По щучьему велению»).

25. В каком мультфильме младший сын царя забросил стрелу в болото? Назовите название мультика и имя младшего сына царя. («Иван из мультика «Царевна лягушка»).

26. Как называется мультик, в котором главный герой – черепаха по имени Селли? («Шевели ластами»).

27. Героиня этого мультфильма потеряла на балу золотую туфельку. Что это за мультик и как звали главную героиню? (Золушка из одноименного мультфильма).

28. Как звали большую черную кошку – пантеру из мультипликационного фильма про Маугли? (Багира).

29. Сколько сыновей в сказках и мультфильмах бывает у отца? (3 сына, обычно – старший – умный детина, средний – так и сяк, младший - дурак).

30. В каком мультфильме герои – животные Африки? («Мадагаскар»).

31. Какие герои тянули овощ в огороде? («Репка», герои: дедка, бабка, внучка, Жучка, кошка, мышка).

32. В этом мультфильме у деда и бабы случилась беда – мышка разбила золотое яйцо, которое задела своим хвостом, уронив его на пол. («Курочка Ряба»)

33. Главный герой этого мультфильма – деревянный мальчик, выструганный Папой Карло из полена. Как звали этого мальчика? (Буратино, «Золотой ключик, или приключения Буратино»).

34. В серии этих мультиков показаны разные истории, в которых есть предупреждения, поучительные и познавательные истории. Ведущий этих историй - супергерой. Назовите его имя и фамилию. (Аркадий Паровозов и одноименный мультсериал).

35. Вспомните и назовите пластилиновые мультики. («Падал прошлогодний снег», «Пластилиновая ворона», заставка «Спокойной ночи, малыши»).

36. Назовите имя самого известного американского мультипликатора, который подарил миру СкруджаМакдака и других известных мульгероев? (Уолт Дисней).

37. Кто был художником – мультипликатором всеми любимого советского мультика «Ну погоди?» (Котеночкин).

38. Какие герои советского мультфильма пели песенку, лежа на песке, со словами: «Я на солнышке лежу, я на солнышко гляжу, все лежу и лежу, и на львенка не гляжу…»? (мультик «Львенок и Черепаха»)

## **Памятка для оценивания экранизаций**

**Цель:** Развитие умения правильно оценивать и обсуждать работы созданные сверстниками.

Будьте объективны и доброжелательны в оценивании работы товарищей.

- 1. Отметьте интересные находки ребят.
- 2. Обратите внимание на выразительность персонажей, степень их «оживлѐнности» (движение), разнообразие сцен с их участием.
- 3. Определите роль декораций и их выразительность в мультфильме.
- 4. Дайте оценку художественному чтению, удалось ли исполнителям передать характеры персонажей.
- 5. Отметьте достоинства и недостатки (если есть) операторской работы.
- 6. Оцените выбор музыкального сопровождения мультфильма (если оно есть), соответствует ли оно содержанию и настроению сюжета.
- 7. Дайте оценку оформлению мультфильма (наличие титров, их оригинальность, грамотность).

### **Викторина № 3 по истории мультипликации**

**Цель**: Развивать интерес к мультипликации

1. Назовите известных вам отечественных и зарубежных режиссеров фильмов и мультипликации.

- 2. Что такое кинематограф? Что такое мультипликация?
- 3. Кто и когда изобрел кинематограф? Мультипликацию?
- 4. Какова родословная мультипликации, кто его «предки»?
- 5. Что такое фенакистископ?
- 6. Назовите первые известные вам звуковые фильмы и мультфильмы.
- 7. Что изменилось в киноискусстве и мультипликации сегодня?
- 8. Кто создаѐт фильмы и мультфильмы?
- 9. Какие современные профессии в кино и мультипликации вы знаете?
- 10. Назовите современные студии кино и анимации России.

## **Ответы:**

**1.** Отечественные кинорежиссѐры: Никита Михалков, Эльдар Рязанов, Георгий Данелия,ЛеонидГайдай.Режиссёры мультипликаторы:Вячеслав Котёночкин,Лев Мильчин,ВладиславСтаревич, Михаил Цехановский, Борис Степанцев, Лев Атаманов, Юрий Норштейн и т.д. Зарубежные кинорежиссѐры: Джеймс Кэмерон,ДжорджЛукас,Стивен Спилберг. Зарубежные режиссѐры мультипликаторы: ДжеймБлектон, Уолт Дисней, Аб Айверк и т.д.

**2.** Кинематограф – это (от греч. κινημα, род. п. κινηματος — движение и греч. γραφω — писать, изображать) — отрасль человеческой деятельности, заключающаяся в создании движущихся изображений. Мультипликация- это технические приѐмы создания иллюзии движущихся изображений.

**3.** Кинематограф изобрели братья Л. и О. Люмьер (1895) ; Мультипликацию УинзорМаккей в 1914 году.

**4.** Попытки запечатлеть движение в рисунке начались в первобытную эпоху, продолжились в античные времена и привели к появлению примитивной мультипликации в первой половине XIX века. Бельгийский физик Жозеф Плато, австрийский профессор-геометр Симон фон Штампфер и другие учѐные и изобретатели использовали для воспроизведения на экране движущихся изображений вращающийся диск или ленту с рисунками, систему зеркал и источник света (фонарь) фенакистископ.

**5** Лабораторный прибор для демонстрации движущихся рисунков, конструкция которого основана на персистенции — инерции человеческого зрения.

**6.** Фильмы: «Путѐвка в жизнь», «Певец джаза»; мультфильмы: «Пароходик Вилли», «Цветы и Деревья», «Советские игрушки».

7. Развитие компьютерных технологий, 3D графики**.**

**8.** Режиссѐр, художник, монтажер, сценарист, оператор, звукорежиссѐр, артисты игрового кино и озвучивающие мультфильмы, мультипликатор персонажей**.**

**9.** Кинопродюсер, продюсер, мультипликатор спецэффектов, мультипликатор трехмерной графики (3D).

**10.** Киностудии: «Мосфильм», «СТВ», «Ленфильм», «Киностудия им. Горького»,«Columbia Pictures», «Miramax Films» идр. Студии анимации: «Союзмультфильм», «100 киловатт», «Мельница», **«**ALIANS-ANIMATION», «ОА МЕДИА», «Студия «Колобанга», «Аэроплан», «CGF»(3д анимация), «СТС Медиа», «Анимаккорд», студия «Паровоз» и др.

### **Критерии оценки ответов на вопросы:**

**Высокий уровень** – обучающийся ответил на70%и более вопросов правильно, полными

предложениями, с приведением примеров, хорошо ориентируется в материале.

**Средний уровень** – обучающийся ответил правильно на70-50% вопросов правильно, полными предложениями, отвечает на дополнительные вопросы.

**Низкий уровень** – обучающийся ответил менее, чем на50%вопросов или учащийся не ответил ни на одни вопрос, не ориентируется в материале.

## **Опрос**

**Цель**: Развитие внимания и наблюдательности

## **Вопросы:**

1. Название Вашего любимого фильма и мультфильма

2. Чем Вам понравился фильм, мультфильм?

3. Страна выпуска фильма, мультфильма.

Россия, США, Япония, Франция, Китай, не знаю, другое.

4. Имя, кличка, прозвище героя фильма, мультфильма.

5. Главный герой является – человеком, - птицей, - животным, - рыбой, - роботом, вымышленным существом?

6. Опишите любимого героя фильма, мультфильма своими словами. Какой он (внешность, характер, чем занимается).

7. Каким способом был создан фильм, мультфильм?

-компьютерная графика

- пластилиновый (персонажи вылеплены из пластилина) - кукольный (персонажи-куклы), рисованный человеком, - компьютерная анимация.

8. Продолжительность фильма, мультфильма (короткометражный идет менее 45 минут, полнометражный более 45 минут).

- короткометражный, - полнометражный.

данный фильм, мультфильм является: - односерийный, - сериал.

10. Жанр фильма, мультфильма

триллер, вестерн, мелодрама, комедия, аниме, детективный, исторический, музыкальный, мультфильм-сказка, сатирический, мультфильм по былинам, мистический, приключенческий, фантастический, по мифам и легендам.

11. Вид данного фильма, мультфильма (выберите подходящие варианты).

документальный, научно-популярный, художественный, образовательный, воспитательный, развивающий, обучающий, познавательный, ознакомительный, развлекательный.

12. В фильме, мультфильме больше:- добра, радости, - зла, войны, насилия.

13. Чему учит фильм, мультфильм?

- учит любить животных и заботиться о них, · учит дружить, · учит помогать своим близким и друзьям, учит выполнять свои обязанности, помогает изучать окружающий мир, · не несет полезной информации, - другое.

14. Ваше настроение после просмотра этого фильма, мультфильма?

- отличное, хорошее, - грустное, романтическое, - воодушевленное, - деятельное, - раздраженное, - разгневанное, - сонное, - унылое, - разочарованное.

15. Есть ли у вас игрушка-герой из любимого фильма, мультфильма? · да, · нет.

16. Читали ли вы произведение, по которому снят фильм, мультфильм?

- да, нет, не написано произведение по этому фильму, мультфильму, другое.

17. Каким фильмам, мультфильмам вы отдаете большее предпочтение? российским, арубежным

18. Как часто вы смотрите фильмы, мультфильмы?

- менее часа в день, · час-полтора в день, · более 2-х часов в день, · несколько раз в неделю, · очень редко.

19. Помогают ли родители вам в выборе фильмов, мультфильмов?

20. Смотрят ли ваши родители с вами фильмы, мультфильмы?

· иногда смотрят, часто смотрят, смотрят и потом мы вместе обсуждаем фильм, мультфильм, никогда не смотрят.

21. В какой половине дня вы обычно смотрите фильмы, мультфильмы?

22. В свободное время вы любите больше всего:

·играть, гулять, читать, смотреть фильмы, мультфильмы, заниматься творчеством, заниматься спортом, свой вариант.

23. Хотели бы вы сами поучаствовать в создании фильма, мультфильма?

Выберите все подходящие варианты: · написать сценарий, · побыть режиссѐром-постановщиком, · участвовать в создании и оживлении героев, · мне это не интересно, · другое.

### **Критерии оценки ответов на вопросы:**

3 балла – учащийся ответил на 70% и более вопросов правильно, полными предложениями, с приведением примеров, хорошо ориентируется в материале.

2 балла – учащийся ответил правильно на 70-50% вопросов правильно, полными предложениями, отвечает на дополнительные вопросы.

1 балл – учащийся ответил менее, чем на 50% вопросов.

0 баллов – учащийся не ответил ни на одни вопрос, не ориентируется в материале.

# **0 – 1 – низкий уровень; 2 – средний уровень; 3 – высокий уровень.**

# **Тест № 2 «История фотографии»**

**Цель:** проверка знаний истории фотографии

1) Какой год считается годом рождения фотографии? А) IV век до н.э.; Б) 1839 год; В) 1655 год.

2) Что в переводе с латинского означает камера-обскура? А) темная комната: Б) фотоаппарат; В) ящик с дыркой.

3) Кого считают отцом современной фотографии?

А) Ньепс, Дагер и Табольт; Б) Леонардо да Винчи; В) Каналетто и Белотто.

4) В каком году был сделан первый цветной снимок? А) 1839 г. Б) 1861 г. В) 1820 г.

5) Выберете правильное определение фотографии?

А) изображение; Б) рисунок; B) рисование светом.

6) Как назывался первый цифровой фотоаппарат? А) Сanon; Б)Casio; В) Kodak.

# **Тест № 3 на воображение ребенка. "Придумай рассказ" Р.С. НЕМОВА**

**Цель:** Развитие воображения

Ребенку дается задание придумать рассказ о ком-либо или о чем-либо в течение 1 минуты, а затем пересказать его в течение 2 минут .Это может быть какая-либо история или сказка.

Воображение ребенка в данной методике оценивается по следующим признакам:

- скорость придумывания рассказа;

- необычность, оригинальность сюжета;

- разнообразие образов, используемых в рассказе;

- проработанность и детализация этих образов;

- эмоциональность образов.

По каждому из названных признаков рассказ может получить 0 до 2 баллов в зависимости от того, насколько в нем выражен тот или признак из перечисленных выше.

Оценка результатов

### **Скорость придумывания рассказов оценивается:**

2 баллами — если ребенку удалось придумать рассказ в течение не более30секунд;

*1 баллом —* если на придумывание рассказа ушло от30секунд до1минуты;

*0 баллов —* если за1минуту ребенок так и не смог ничего придумать.

**Необычность, оригинальность сюжета оценивается:**

*2 баллами* — если сюжет рассказа полностью придуман самим ребенком, оригинален;

*1 баллом —*если ребенок привносит в виденное или слышанное что-нибудь новое от

себя;

*0 баллов —* если ребенок просто механически пересказы то, что он когда-либо видел. **Разнообразие образов оценивается:**

*2 баллами —* если в рассказе имеется четыре и более персонажей (вещи, события);

*1 баллом —* если в рассказе используется 2-3персонажа;

*0 баллов* - если в рассказе говорится только об одном персонаже.

# **Оценка проработанности и детализации образов в рассказе производится следующим образом:**

*2 баллами* - если объекты, упомянутые в рассказе, характеризуются тремя и более признаками;

*1 баллом —* если, кроме названия, указываются еще1-2признака;

*0 баллов —* если персонажи в рассказе только называются и дополнительно не характеризуются.

## **Эмоциональность образов в рассказе оценивается так:**

*2 баллами —* если сам рассказ и его передача рассказчиком достаточно эмоциональны;

*1 баллом —* если у рассказчика эмоции слабо выражены, и слушатели слабо эмоционально реагируют на рассказ;

*0 баллов —* если образы рассказа не производят никакого впечатления на слушателя.

#### **Выводы об уровне развития**

*10 баллов —*очень высокий; *8-9 баллов —*высокий; *4- 7 баллов —*средний; *3-4 балла -* низкий; *0-1 балл —*очень низкий.

### **Практическая работа № 1**

**Цель:** развитие умения анализировать работы мультипликаторов

## **Анализ лучших образцов мультипликации.**

ФИО обучающегося\_\_\_\_\_\_\_\_\_\_\_\_\_\_\_\_\_\_\_\_\_\_\_\_\_\_\_\_\_\_\_\_\_\_\_\_\_\_\_\_\_

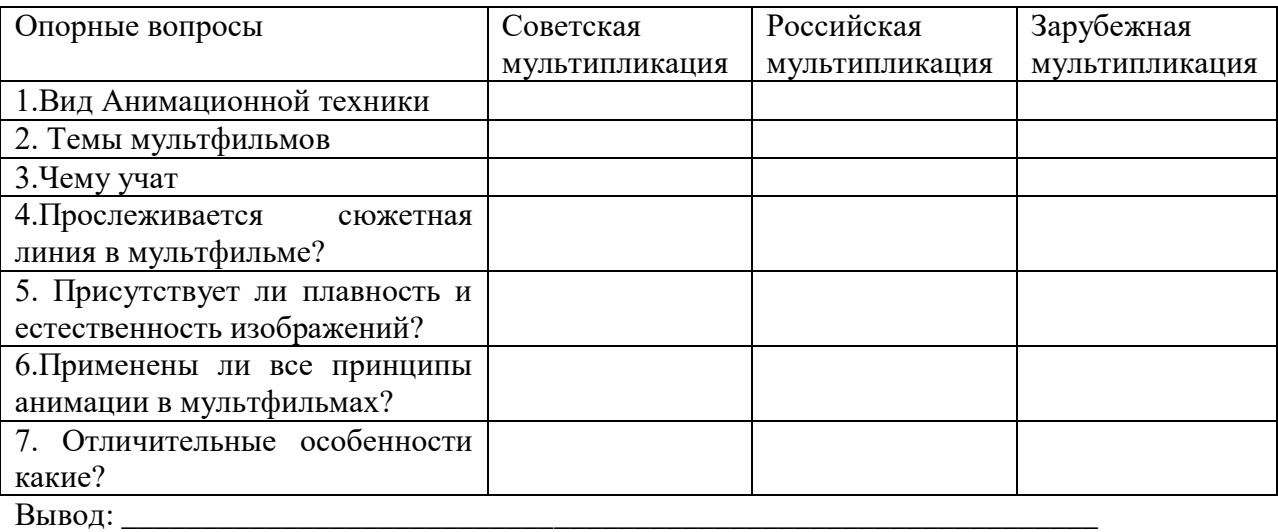

## **Кроссворд по теме «Устройство ПК и программное обеспечение»**

**Цель:** Развитие знаний анимационных техник

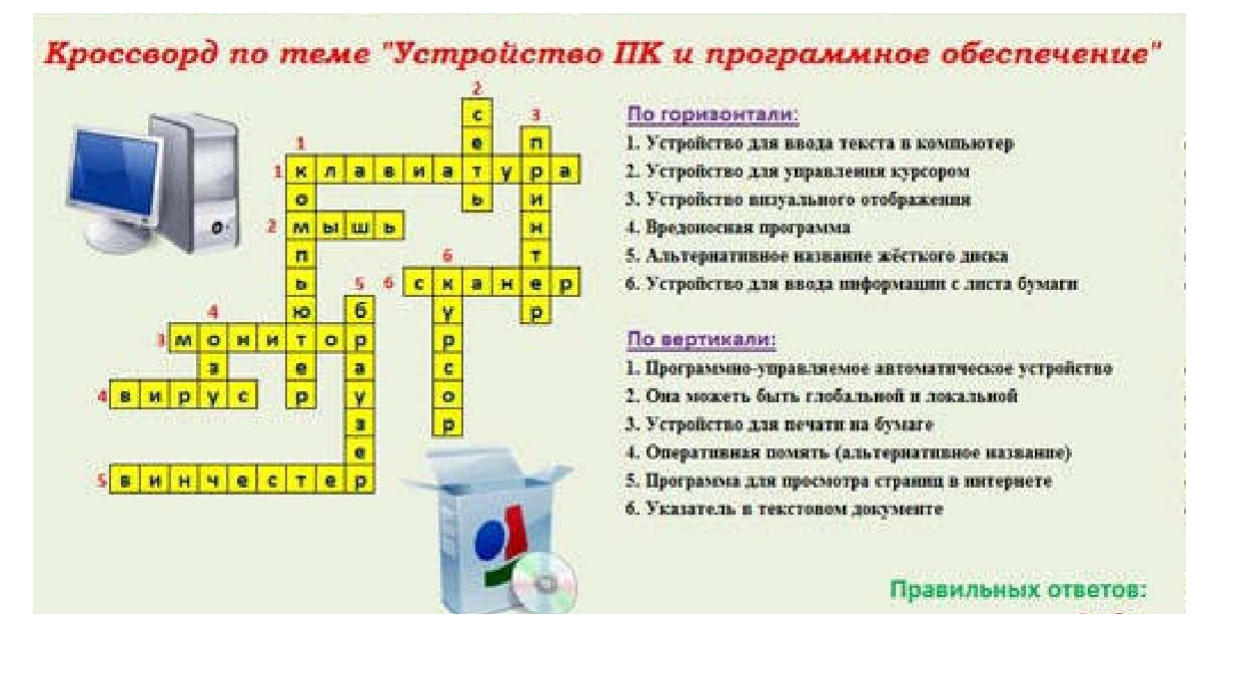

#### По горизонтали:

- 1. Основное устройство ввода информации
- 2.«Мозг» компьютера
- 3. Устройство вывода информации
- 4. Устройство хранения программ и данных
- 5. Устройство для быстрого перемещения по экрану и выбора информации
- 6. Носитель информации, на который записывают программы для хранения
- 7. Другое название жесткого диска
- 8. Устройство, с помощью которого можно вывести изображение на бумагу

#### По вертикали:

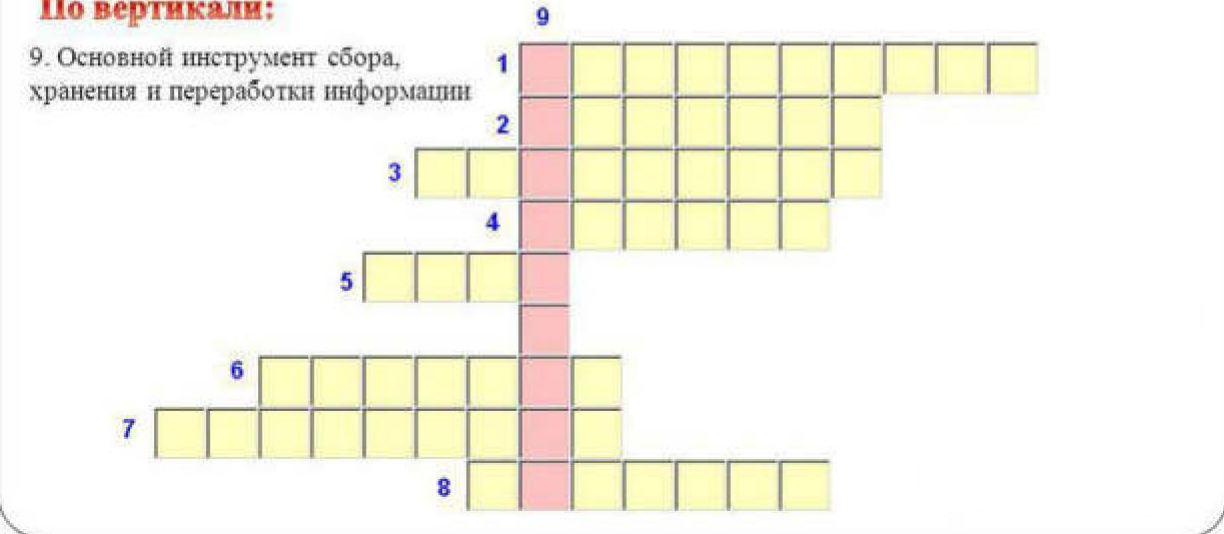

## **Тест № 4 "Видеомонтаж в программе Windows Movi Maker"**

Цель: Проверить умения работать с программой Windows Movie Maker

- Область, в которой создаются и монтируются проекты в Windows Movie Maker, отображается в двух видах:
- на раскадровке и в окне показа
- C. на раскадровке и на шкале времени
- С в окне показа и на шкале времени
- C. в окне показа и в строке состояния
- 2. Какие задачи WindowsMovieMaker позволяет выполнить?
- монтаж видеороликов ("фильмов") из отдельных фрагментов разного происхождения C.
- монтаж видеороликов ("фильмов") из отдельных фрагментов одного происхождения
- F воспроизведение фильмов, созданных в других программах

экспорт фрагментов видеозаписей, звукового сопровождения и отдельных статических кадров

- 3. Как выполняется монтаж клипа? Выберите наиболее точный ответ.
- монтаж клипа состоит в задании точек воспроизведения клипа в фильме Н
- монтаж клипа состоит в задании точки начала воспроизведения клипа в фильме C.
- монтаж клипа состоит в задании точки конца воспроизведения клипа в фильме С
	- монтаж клипа состоит в задании точки начала и конца воспроизведения клипа в фильме
- 4. Формат файлов, используемый для передачи видео через интернет, используя такие сервисы, как YouTube, GoogleVideo,RuTube, BY, Mybu, Obivu и др.
- C. FLV
- **C** AVI
- $\square$  MOV
- C. WMV
- 5. Запиши очередность создания

Надпись в фильме  $\square$  название фильма  $\square$  титры  $\square$  вступительные титры

- заключительные титры
- 6. На сколько частей может быть разбит видеофрагмент в программе WindowsMovieMaker?
- C. на 10  $\Box$  на 3 $\Box$  на 2  $\Box$  на 4

# **Практическая работа № 2. Творческий проект «Создание коллективного мультфильма».**

В ходе разработки проекта разрабатывается сюжет мультфильма, подбор и изготовление героев мультфильма, создаются декорации, озвучивается, монтируется, снимается мультфильм. На итоговой аттестации обучающиеся просматривают получившийся мультфильм, анализируют и обсуждают выполненную работу.

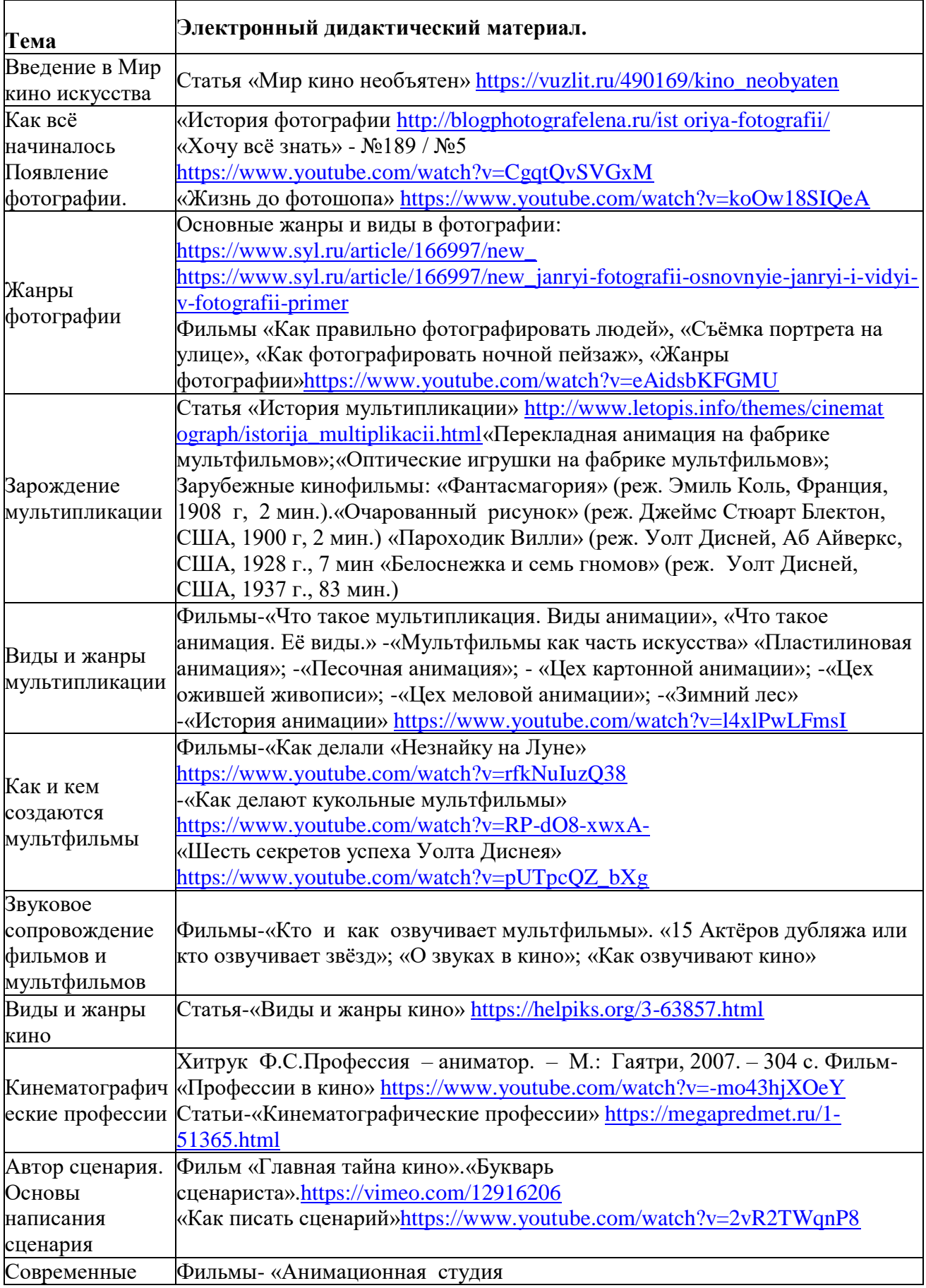

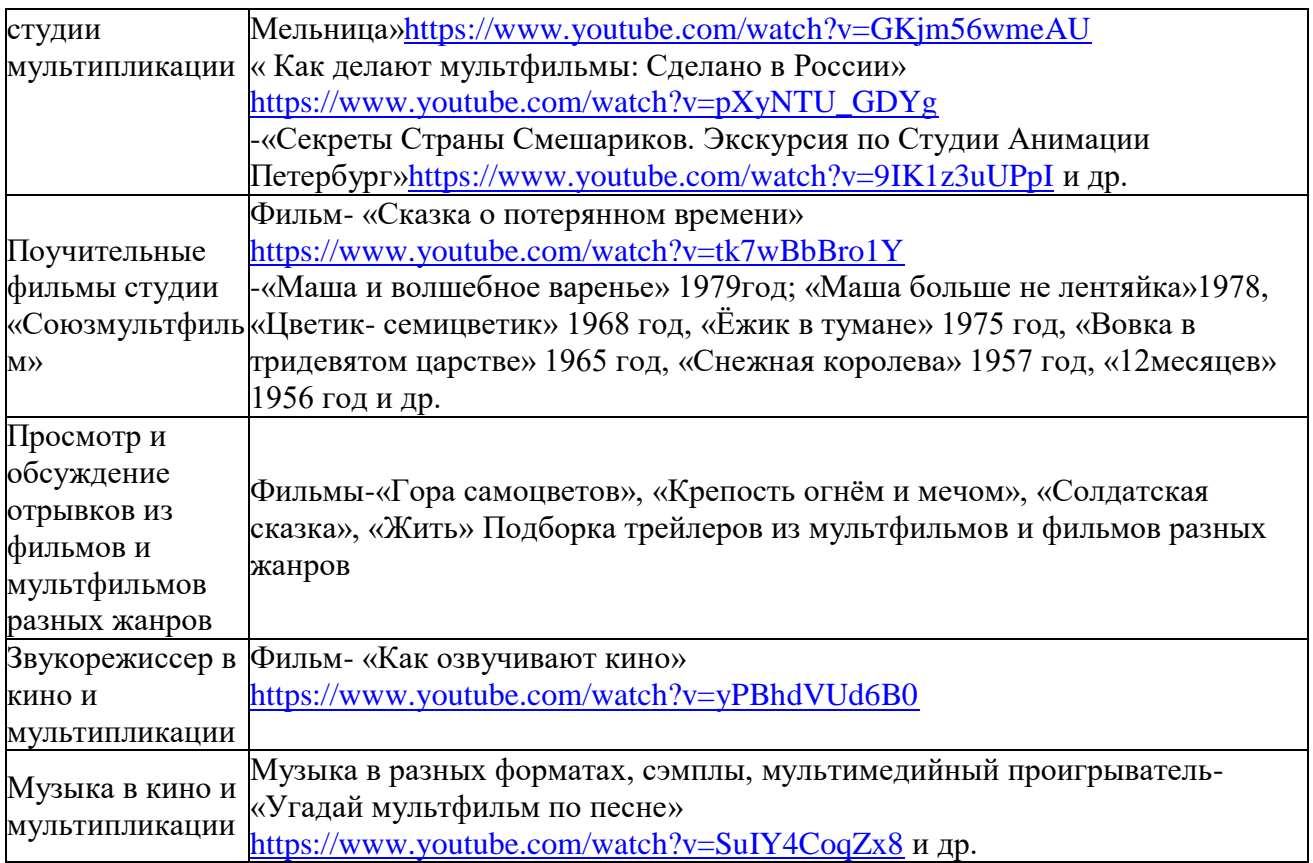

### **Глоссарий**

**Актѐр** – это исполнитель ролей в кино и театре. Мастер перевоплощения. Это человек, который с легкостью может принять образ другой личности, полностью поглотив ее характер и качества.

**Анимация –** от фр. animation—оживление, одушевление), это короткий "мультфильм", длящийся до 5 минут

**Блокбастер –** сверхпопулярный или успешный в финансовом смысле фильм.

**Вестерн** – направление искусства, характерное для США, может включать в себя различные жанры, например, комедию, боевик, детектив, триллер и даже фантастику;

**Вестерн** характерен для кинематографа, телевидения, литературы, живописи и других видов искусства.

**Гримѐр** – человек, профессионально изменяющий образ актѐра(театра, кино, цирка и пр.)для соответствующей роли . Существует несколько типов гримов и техник его нанесения, что отличает работу гримера от работы парикмахера и визажиста.

**Документальное кино** – вид кинематографа. Документальным называется фильм, в основу которого легли съѐмки подлинных событий и лиц.

**Жанр –** это исторически сложившаяся группа произведений, объединенных общими признаками содержания и формы.

**Кино –** Понятие кино собирательное и определяет целое направление изобразительного искусства - кинематограф.

**Кинематограф –** отрасль человеческой деятельности, заключающаяся в создании движущихся изображений.

**Клип «clip»**-видеофайл, в котором ряд динамично сменяющихся изображений умело подобран по смыслу в чѐтко задуманной последовательности.

**Медиакультура – это** особый тип **культуры** информационного общества, являющейся посредником между обществом и государством, социумом и властью. Рассматривая современное состояние медиакультуры, мы акцентируем свое внимание на роли **масс**-**медиа** в формировании общественного сознания, развитии творческих способностей личности.

**Монтажѐр** – специалист, соединяющий отснятые материалы фильма в целостное произведение.

**Мюзикл –** один из жанров музыкально-сценического искусства. Он представляет собой смесь музыки, песен, танцев и драмы.

**Мультипликация –** технические приѐмы создания иллюзии движущихся изображений(движения и/или изменения формы объектов — морфинга) с помощью последовательности неподвижных изображений (кадров), сменяющих друг друга с некоторой частотой.

**Оператор** – профессия в кинематографе. Специалист, управляющий киносъѐмочным аппаратом, с помощью которого происходит запись движущегося изображения на киноплѐнку.

**Режиссѐр** – творческий работник зрелищных видов искусства: театра, кинематографа, телевидения, цирка, эстрады. Создаѐт фильм.

**Сценарист -** автор сценария для кинофильма, телесериала, мультфильма, спектакля, компьютерной игры и так далее.

**Сюжет** – это последовательность и связь описания событий в литературном или сценическом произведении.

**Тре йлер**—небольшой видеоролик, состоящий из кратких и обычно наиболее зрелищных фрагментов фильма, используемый для анонсирования или рекламы этого фильма.

**Триллер** – жанр произведений литературы и кино, нацеленный вызвать у зрителя иличитателя чувства тревожного ожидания, волнения или страха.

**Хроника** – длительное наблюдение за событием, репортажем и тому подобное.

**Экшн**–это произведение (фильм, книга, игра)в которой сюжет состоит из череды быстро сменяющих друг друга действий.

#### **Лучшие мультфильмы в истории анимации**

- «Фантасмагория или кошмар Фантоша», Эмиль Коль (1908)
- «Стрекоза и муравей», Владислав Старевич (1913)
- «Динозавр Герти», УинзорМаккей (1914)
- «Пароходик Вилли», Уолт Дисней (1928)
- «Деревья и цветы», Уолт Дисней (1931)
- «Белоснежка и семь гномов», Уолт Дисней (1937)
- «Каштанка», Союзмультфильм, Цехановский Михаил (1952)
- «Крокодил Гена» (1969), «Чебурашка» (1971), Роман Качанов
- «Фильм, фильм, фильм», Федор Хитрук (1968)
- «Малыщ и Карлосон», Борис Степанцев (1968)
- Мультфильмы о Винни-Пухе, Федор Хитрук (1969-1972)
- «Сказка сказок» (1979), «Ежик в тумане» (1975) Юрий Норштейн
- «Тайна третьей планеты», Роман Качанов (1981)
- «Жил был пес» (1982), Эдуард Назаров
- «Пластилиновая ворона» (1981), «Падал прошлогодний снег» (1983), Александр Татарский
- «Конфликт» (1983), «Адажио» (2000) Гарри Бардин
- «Корова» (1989), «Старик и море» (1999), Александр Петров
- «Мой сосед Тоторо», ХаяоМиядзаки (1988)
- «Бременские музыканты», Геннадий Гладков
- «Жихарка» (2006), Олег Ужинов
- «Девочка дура» (2006), Зоя Киреева
- «На краю земли» (1998), «Мы не можем жить без космоса» (2015), Константин Бронзит

### **Анкеты для оценивания удовлетворенности качеством программы. Анкета для родителей.**

**1. Удовлетворены ли Вы деятельностью объединения «Мультипликаторы»?** 

1. Да.

2. Нет.

3. Отчасти.

4. Затрудняюсь ответить.

**2. Удовлетворены ли Вы качеством предоставляемых дополнительных** 

### **образовательных услуг Вашему ребенку?**

1. Да.

2. Нет.

3. Отчасти.

4. Затрудняюсь ответить.

**3. Интересно ли Вашему ребенку посещать занятия объединения** 

**«Мультипликаторы»?** 

1. Да.

2. Нет.

3. Отчасти.

4. Затрудняюсь ответить.

#### **4**. **Удовлетворены ли Вы режимом работы объединения**

#### **«Мультипликаторы»? (дни, время, продолжительность занятий)?**

А. Да;

Б. Нет;

В. Затрудняюсь ответить.

**5. Какую форму взаимодействия Вы используете при общении с педагогом?** 

А. Консультации по телефону, в социальных сетях и при встрече.

Б. Родительское собрание.

В. Совместная деятельность с ребенком и педагогом (участие в мероприятиях).

\_\_\_\_\_\_\_\_\_\_\_\_\_\_\_\_\_\_\_\_\_\_\_\_\_\_\_\_\_\_\_\_\_\_\_\_\_\_\_\_\_\_\_\_\_\_\_\_\_\_\_\_\_\_\_\_\_\_\_\_\_\_\_\_\_ \_\_\_\_\_\_\_\_\_\_\_\_\_\_\_\_\_\_\_\_\_\_\_\_\_\_\_\_\_\_\_\_\_\_\_\_\_\_\_\_\_\_\_\_\_\_\_\_\_\_\_\_\_\_\_\_\_\_\_\_\_\_\_\_\_

6. Что Вы ожидаете от занятий Вашего ребенка в объединении «Мультипликаторы»?